#### C言語勉強会

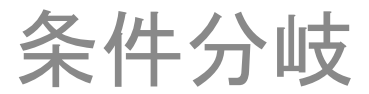

## コンピュータに面倒を押し付ける

- コンピュータは計算が得意。
- しかし人間がコンピュータに面倒を押し付け る場合、基本的な計算だけでは十分に問題 を解決できない。
- 人間は周囲の状況に合わせて行動を選択し ている。これをコンピュータにも行わせること ができるだろうか?

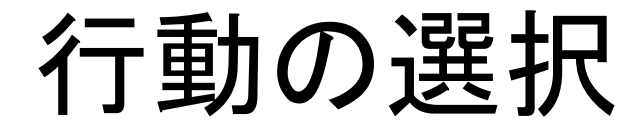

# 知る ト 判断する ト 行動する

知る・行動する

コンピュータにとって"知る"は、データを受け 取ること。 コンピュータにとって"行動する"はデータを表 示すること。

だとしたら

"判断する"とは?

判断する->条件分岐

- 判断とは、受け取ったデータと持っている データを比較し、関係を整理すること。
- 関係に基づいて行動を選択することを、 "条件分岐"といいます。
- C言語で基本的な条件分岐-> if文

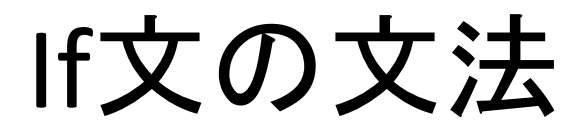

#### if(比較){ 比較が真の場合の行動} else{ 比較が偽の場合の行動}

### 例:事業仕分け

```
\#include\lestdio.h>
```

```
int main(){
   int project money = 0;
   printf("あなたの欲しいヨサン:");
    scanf("%d",&project_money);
    if(project_money<=10000){
       printf( "認可されました。\mumberint");}
    else{
       printf("認可されませんでした...¥n");
    return 0;
}
```
# いろいろな役人を作ってみましょう

- 比較の部分を操作することで動作を 変更できます。
- >、<、<=、>=など、数学で使う 大小関係の記号がそのまま使えます。 ただし、等号は"="ではなく"=="で あることに注意。

#### Tips

• 論理積(AND)は複数の関係をすべて 満たすかどうか調べる場合に便利です。 例  $2 < x < 13 : 2 < x & 8x < 13$ 論理和(OR)は複数の関係をどれか一つ 満たしているかどうか調べる場合に便利。  $\overline{69}$  x<2, x>13 : x<2 | x>13

問題

• じゃんけんで絶対にユーザーに勝ってしまう プログラムを作ってください。

## ヒント

- まずユーザから入力を受け取ります。じゃん けんの手は数字などで置き換えると、入力と して受け取りやすくなります。
- その入力をもとに条件分岐を発生させ、じゃ んけんの勝ち負けの関係に従ってメッセージ を表示してみましょう。

## 複数の条件分岐がある場合

• 先の問題には三つの場合に対する条件分岐 がありました。おそらく、

```
if(user==1){...} else{ if(user==2){…}
      else{…}}
```
と表現したかな?

```
\#include\lestdio.h>int main(){
 int user = 0;
  printf("じゃんけん、¥n");
  printf("1:グー¥n2:チョキ¥n3:パー¥n");
  scanf("%d",&user);
  if(user==1){
    printf("あなた:グー、コンピュータ:パー¥n");
  }
  else{
   if(user==2)\{ printf("あなた:チョキ、コンピュータ:グー¥n");
    }
    else{
      printf("あなた:パー、コンピュータ:チョキ¥n");
    }}
```
 $print(f''$ コンピュータの勝ち!¥n");

return 0;

}

#### else if

• elseの{}中に含まれるifは、else ifを使って整 理すると、コードの読みやすさが上がります。

```
if(user==1){...}else if (user==2) {...}
else{…}
```

```
#include<stdio.h>
int main(){
   int user = 0:
    printf("じゃんけん、¥n");
    printf("1:グー¥n:チョキ¥n3:パー¥n");
   scanf("%d",&user);
   if(user==1) {
        printf("あなた:グー、コンピュータ:パー¥n");
    }
    else if(user==2){
        printf("あなた:チョキ、コンピュータ:グー¥n");
    }
    else{
        printf("あなた:パー、コンピュータ:チョキ¥n");
    }
```
printf("コンピュータの勝ち!¥n");

return 0;

}

#### switch

• さらに条件分岐が多い場合はswitch文を使うとコード の読みやすさが向上します。

```
switch(user){
     case 1: 
     printf("…");
     break;
     case 2:
     printf("…");
```
.

.

```
\#include\lestdio.h>int main(){
   int user = 0;
    printf("じゃんけん、¥n");
    printf("1:グー¥n2:チョキ¥n3:パー¥n");
   scanf("%d", &user);
    switch (user){
        case 1:
           printf("あなた:グー、コンピュータ:チョキ¥n");
           break;
       case 2:
           printf("あなた:チョキ、コンピュータ:グー¥n");
           break;
        case 3:
           printf("あなた:パー、コンピュータ:グー¥n");
          break;
    }
   printf("コンピュータの勝ち!\m");
```

```
 return 0;
```
}